- We tried to design a Pentium emulator, which we named EMUPENT.
- While working on our project, we tried to take reference from the emu8086 developed by Glaimt ISHAAN, which we used in the ELE338 Microprocessor Architecture and Programming Laboratory course.
- In our project, we are able to run approximately 30 commands.
- Along with this, we conducted some experiments that we did in the ELE338 Microprocessor Architecture and Programming Laboratory course.

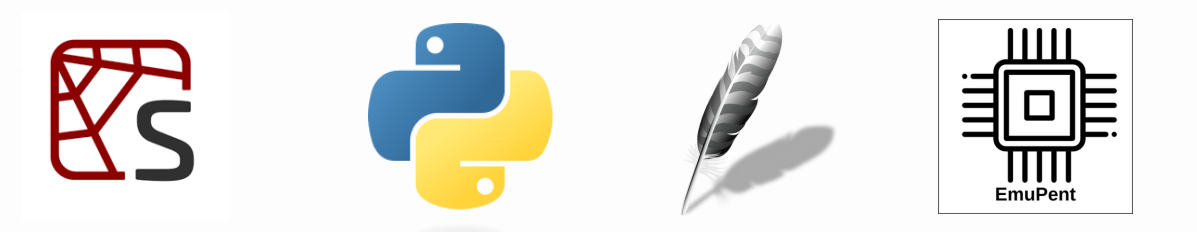

- For ease of use and resource availability, we chose the Python programming language.
- When creating the interface, we had two options: Tkinter and PyQt5. We chose the Tkinter library because it is more understandable and easier.
- This choice led us to encounter errors while creating the console.
- These errors caused us to use the Python console instead of creating our own.

且 Registers Flags H L  $EAX|0000$   $AX N$ <br> $EBX|0000$   $BX$  $ECX|0000$   $CX$ EDX 0000 DX NO EDI 0000 DI NO  $ESI$   $|0000$   $SI$ ESP SP EBP BP CS DS SS EmuPent ES FS GS EAFLAG EIP reat a Flowchar New File Documentation Open File About Pentium Open Last About US G) **Examples Some Experiments Experiment #1- Palindrome Control (a)Use interrupt to check whether the word you entered from the console is a palindrome** WELCOME TO THE PALINDROME EXPERIMENT

## **Experiment #2- Prime Numbers**

According to experiment:

(a) If the number is a Prime number that number will be held in DX register.

## EMUPENT DOĞUKAN DOĞRUBUDAK,ÖZGÜR TANRIVERDI SUPERVISOR : PROF. DR. UĞUR BAYSAL **ELECTRICAL AND ELECTRONICS ENGINEERING, HACETTEPE UNIVERSITY Interface of the EMUPENT**

(b) If the number is not a Prime number result in DX should be FFFFh.

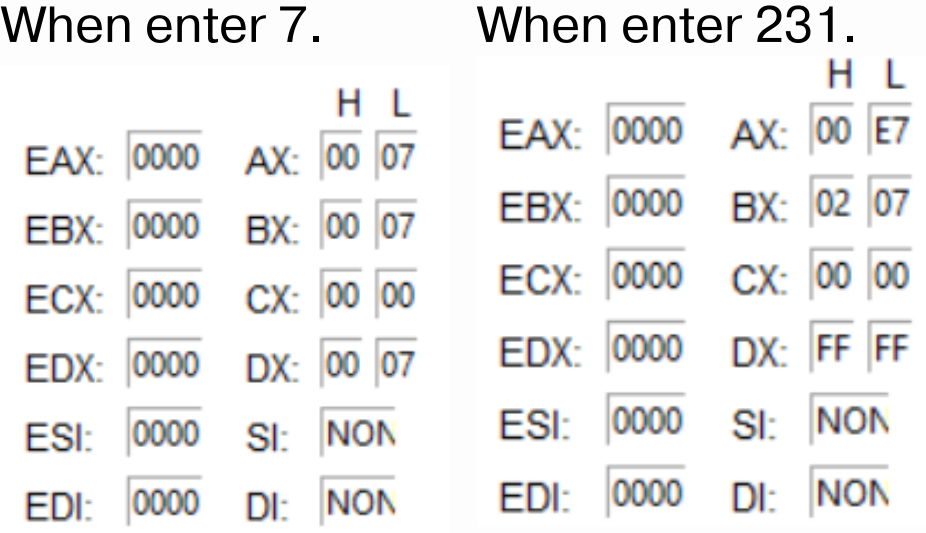

## **Experiment #3- Counting Word**

- We planned 8 buttons, but since the project is not completely finished, only two of them are working.
- The system includes 30 commands comprising arithmetic, logic, loop, and interrupt operations.
- The 32-bit registers are EAX, EBX, ECX, EDX.
- The 16-bit registers are AX, BX, CX, DX.
- Additionally, 8 flag registers are active. These are TF, IF, CF, PF, AF, ZF, SF, and OF.
- The ESI, EDI, SI, and DI registers are also actively running.

**(a)** Write an 8088/8086 assembly language code which will count the number of words in a sentence hold in a memory location.

**msg db 'Technically, anything with a microprocessor can be considered a robot.\$' Experiment #3- Palindrome Control**

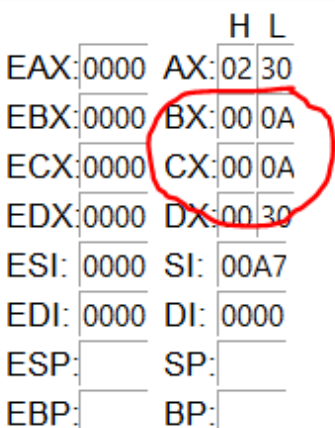

(a)Use interrupt to check whether the word you entered from the console is a palindrome

To check whether the letters from the first digit to the median digit of a word are identical to the letters from the last digit to the median digit (If the string is more than 30 letters, you will get an error message.): Enter a word: aibohphobia It is a Palindrome

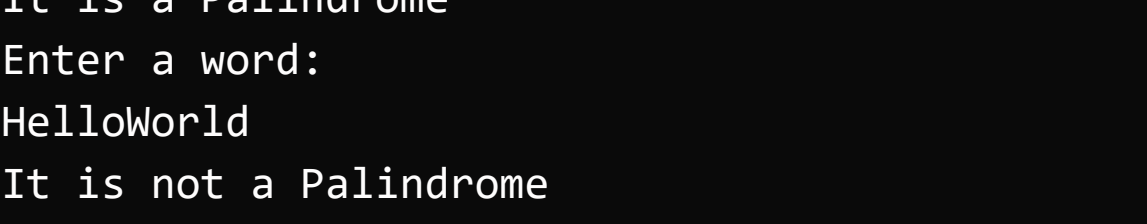

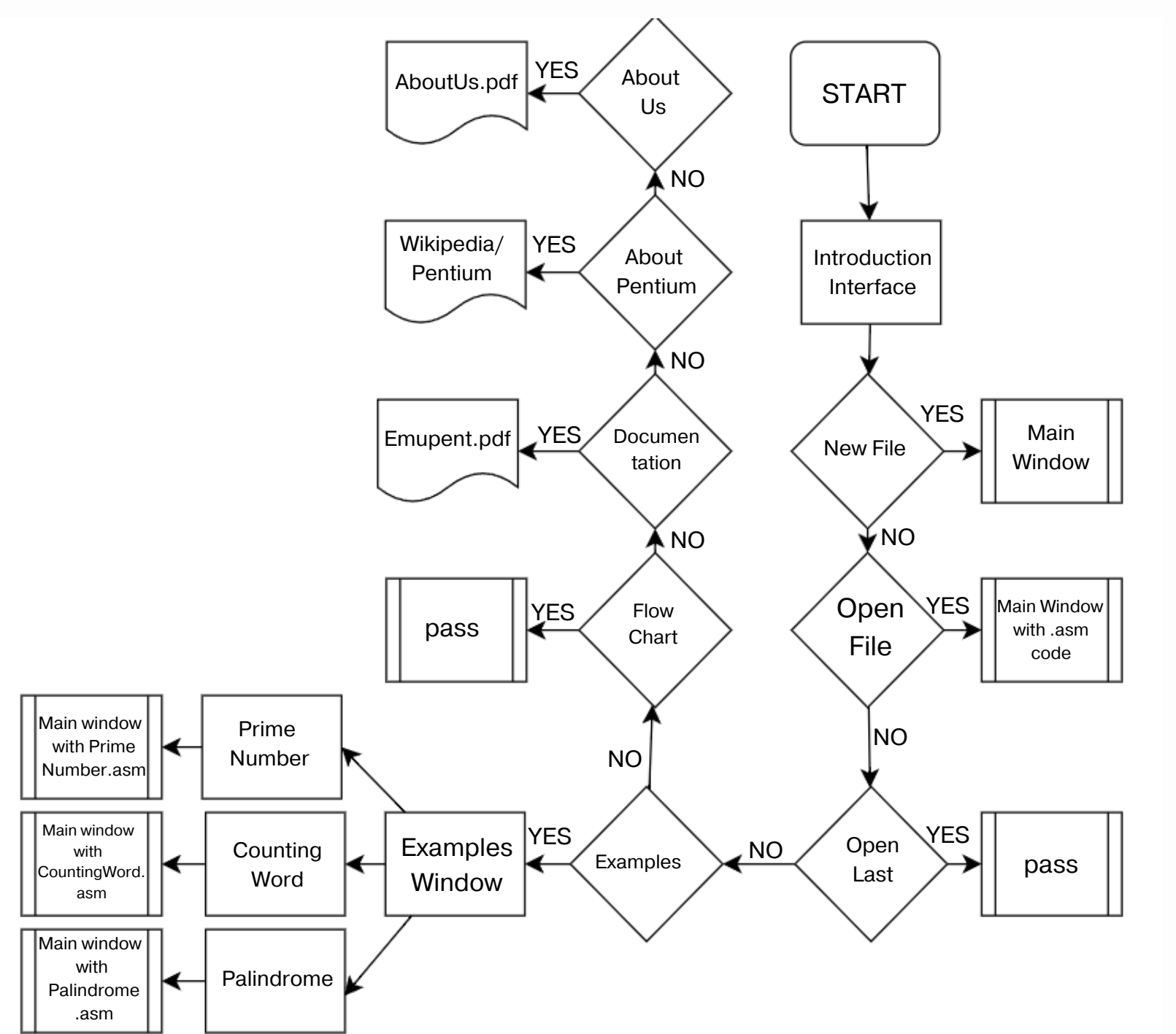